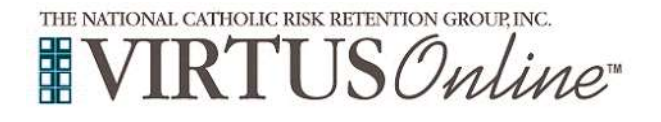

## **Registration Instructions**

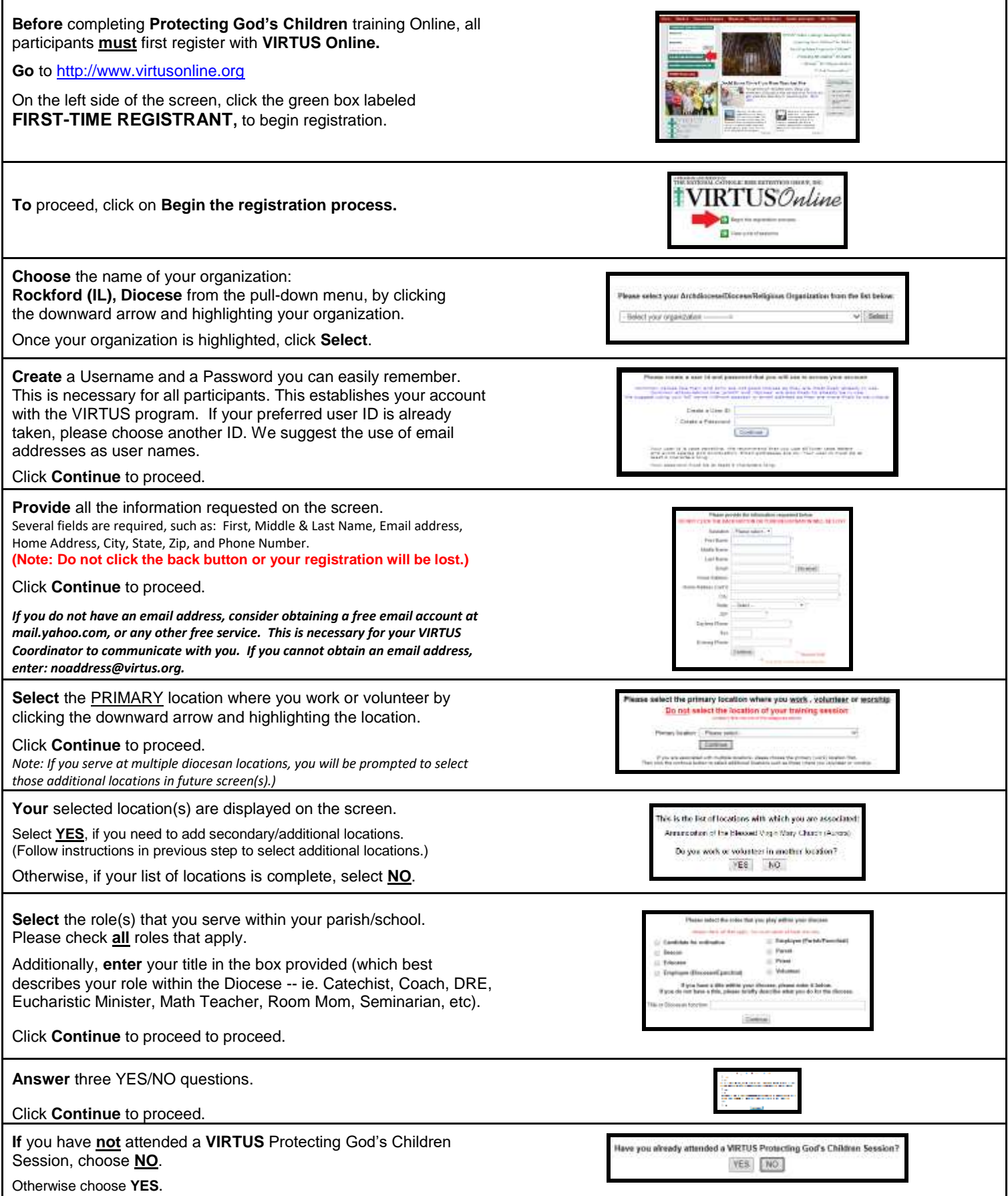

Copyright 2002-2017 by National Catholic Services LLC All rights reserved. This information last revised January.2016 **Page 1 of 2**

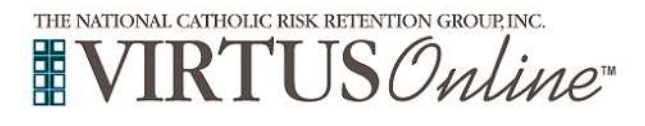

## **Registration Instructions**

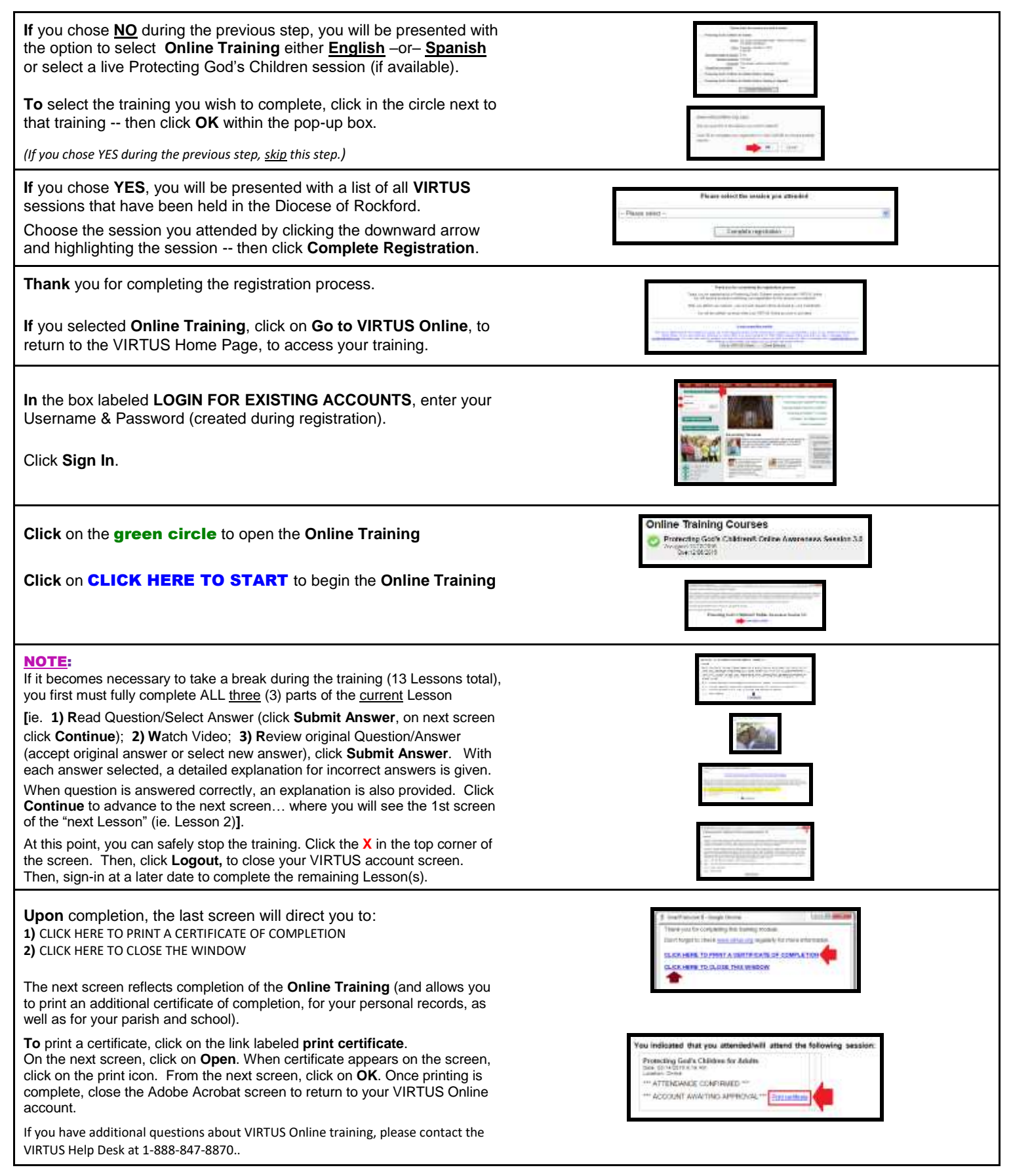